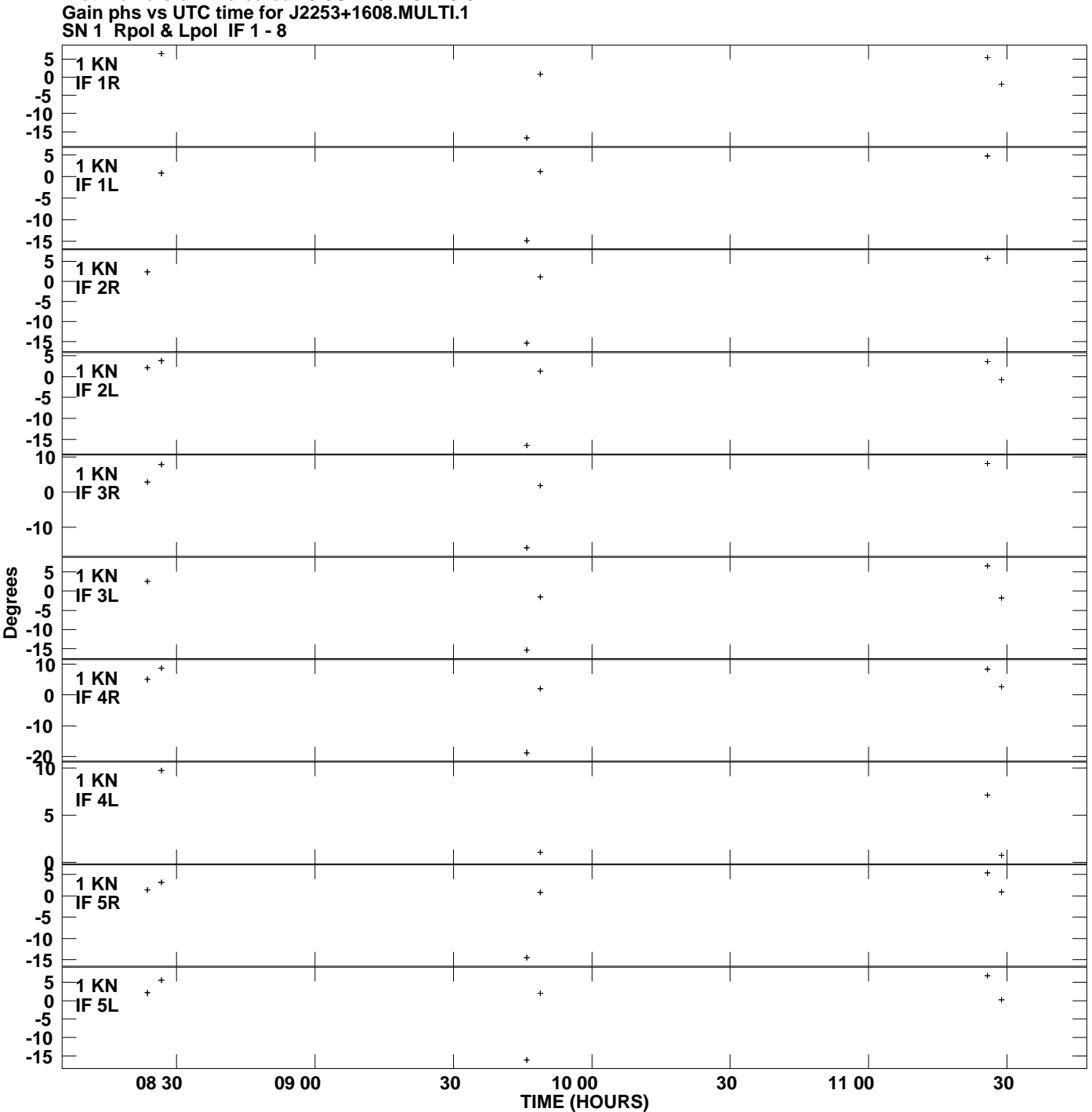

**Plot file version 1 created 29-JUL-2011 02:19:52**

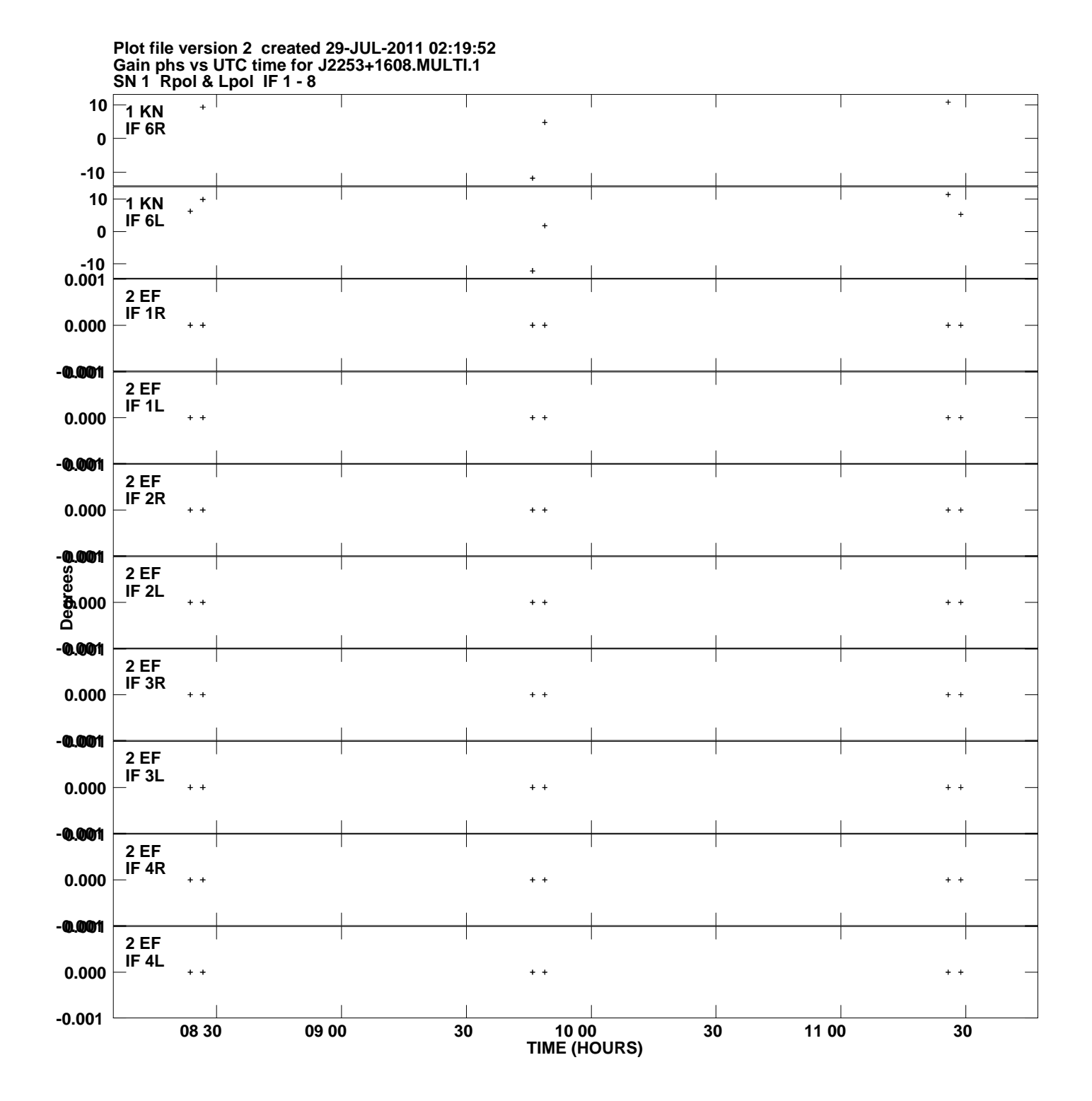

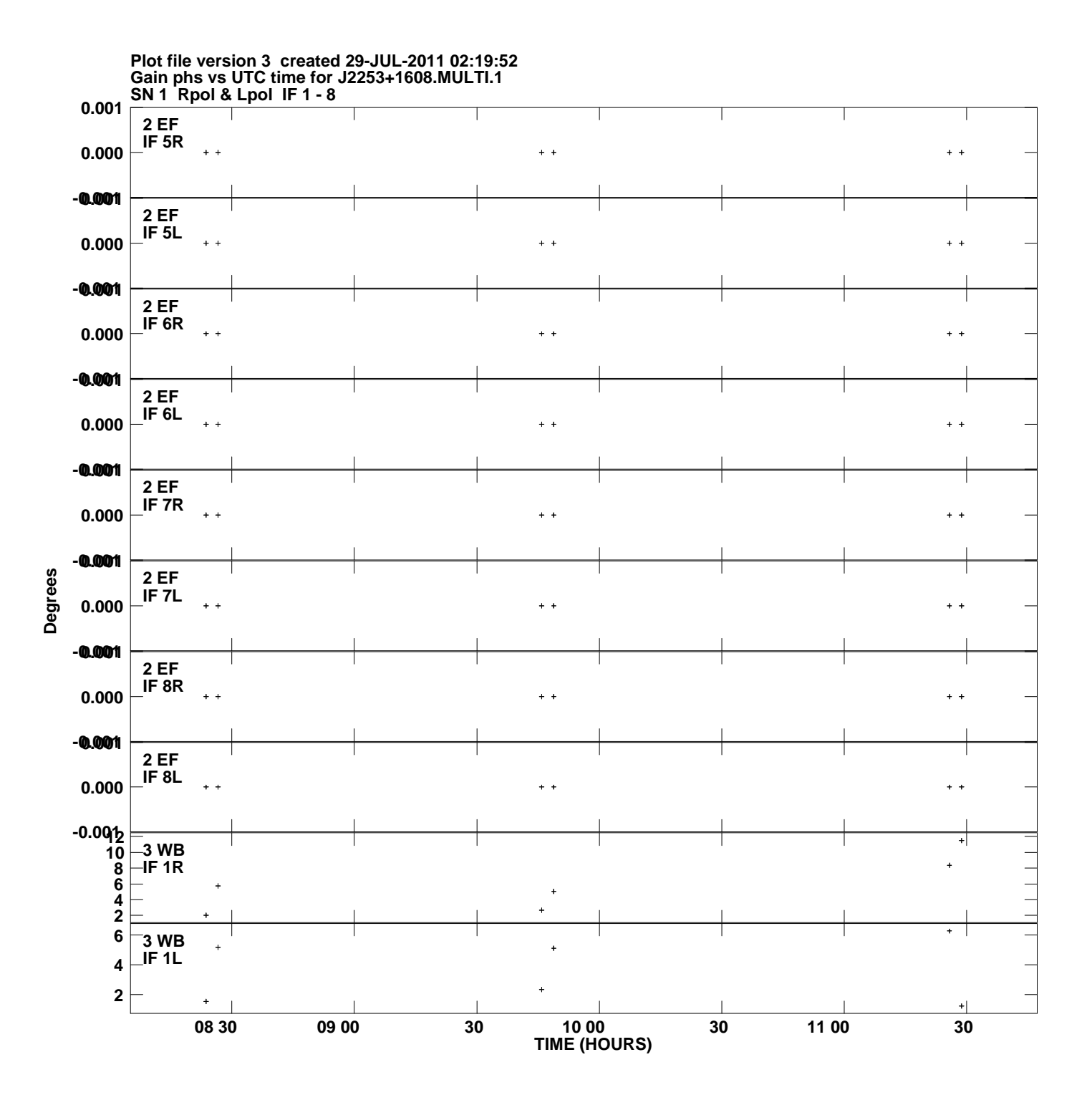

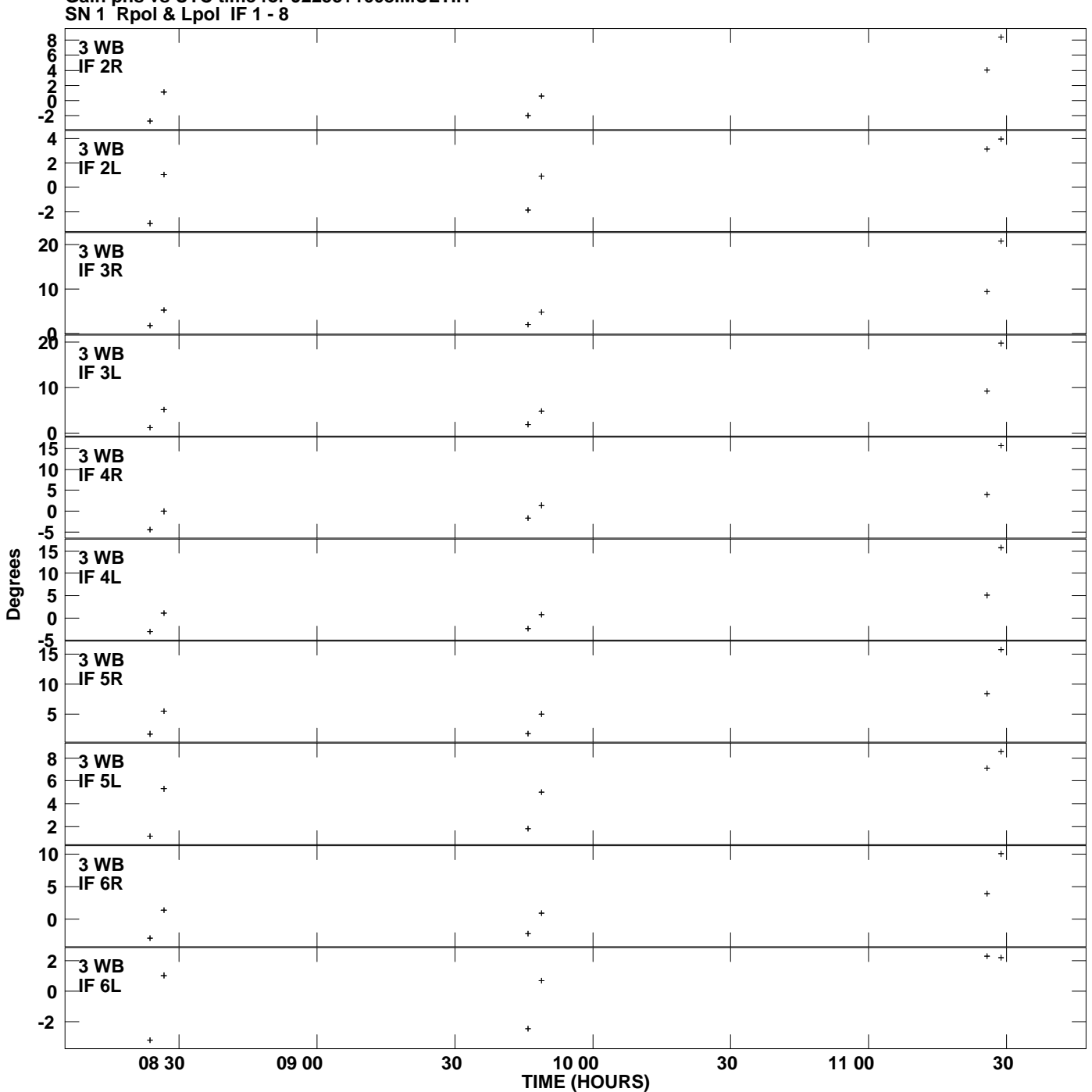

**Gain phs vs UTC time for J2253+1608.MULTI.1 Plot file version 4 created 29-JUL-2011 02:19:52**

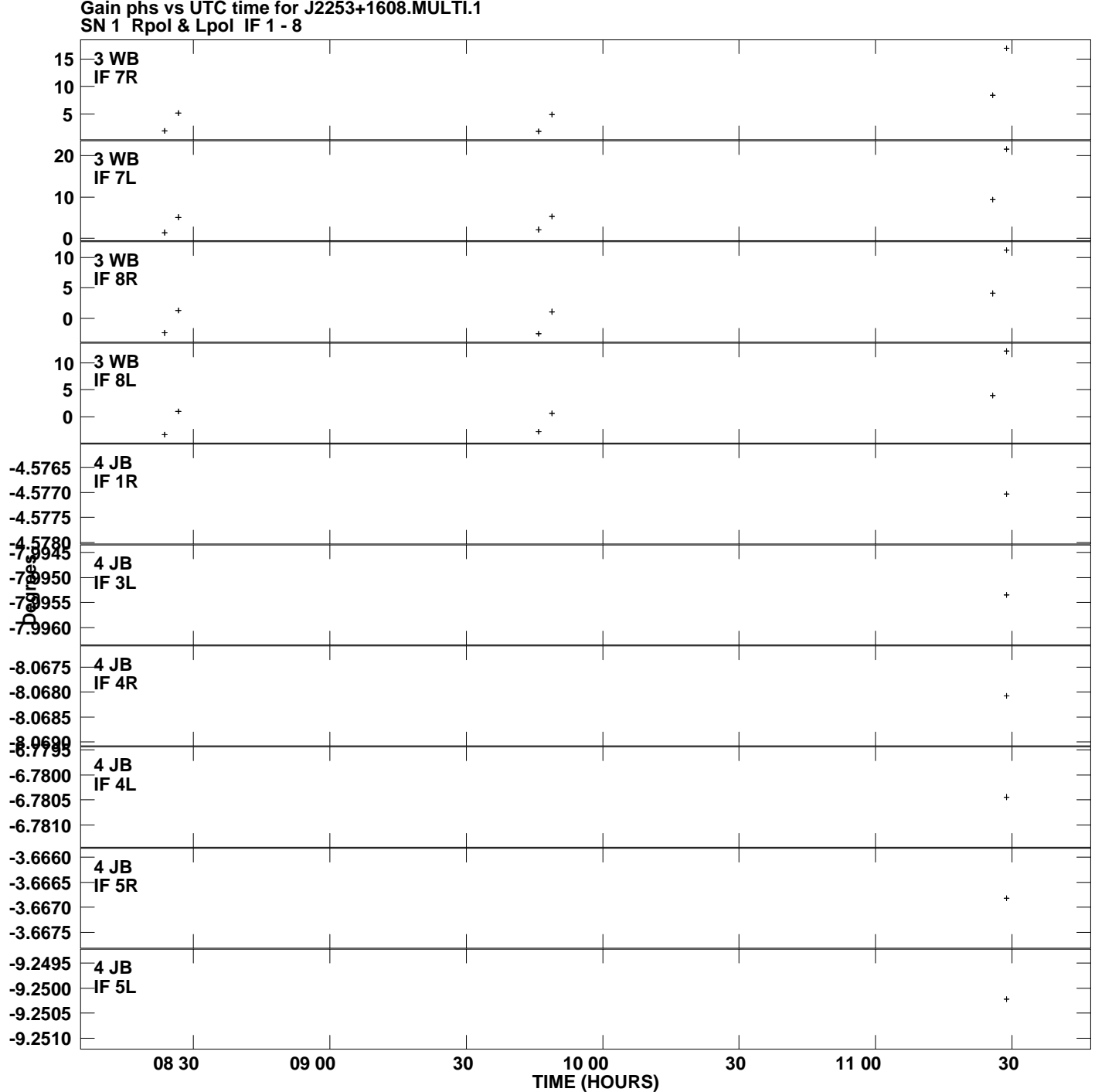

**Gain phs vs UTC time for J2253+1608.MULTI.1 Plot file version 5 created 29-JUL-2011 02:19:52**

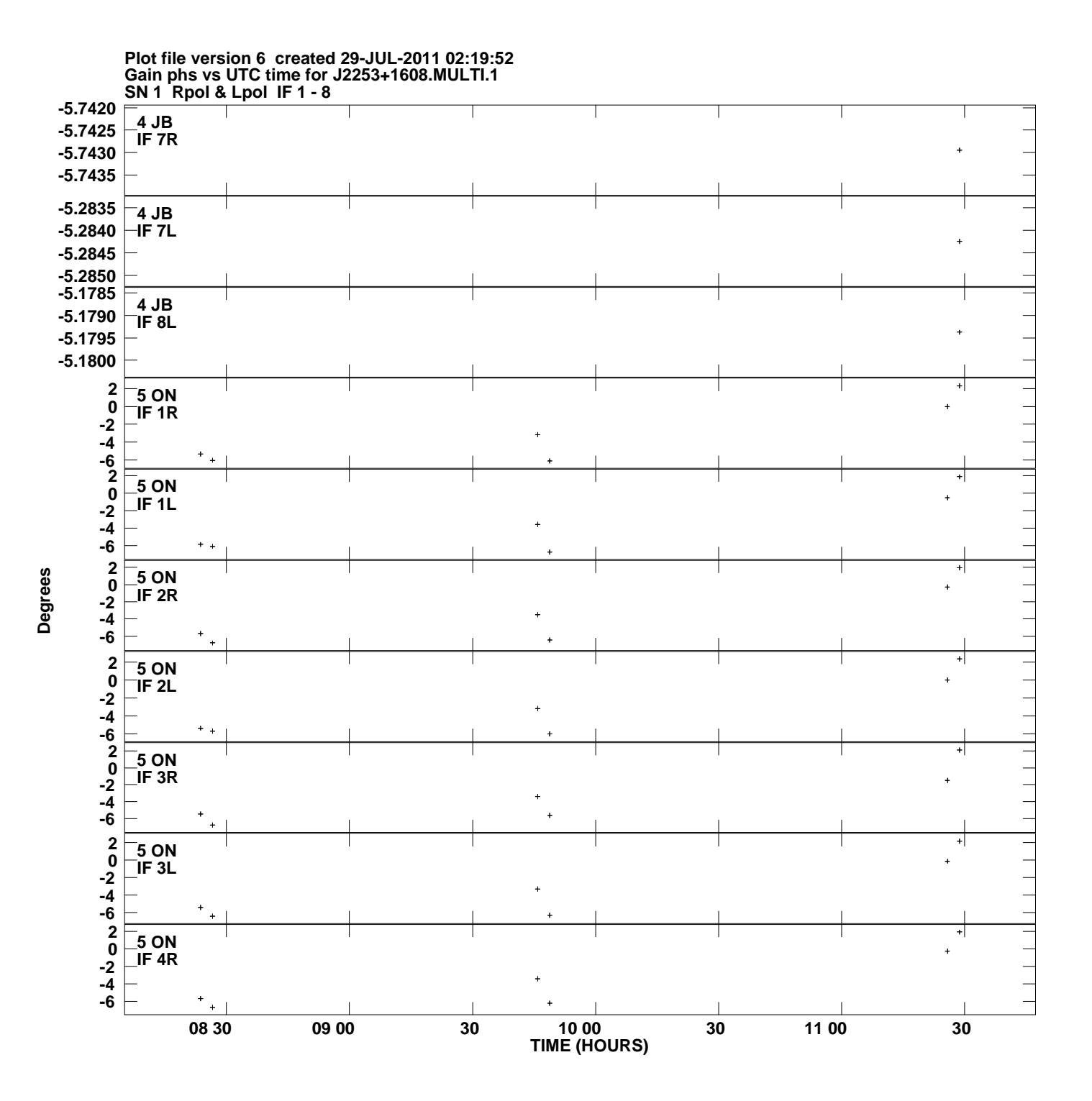

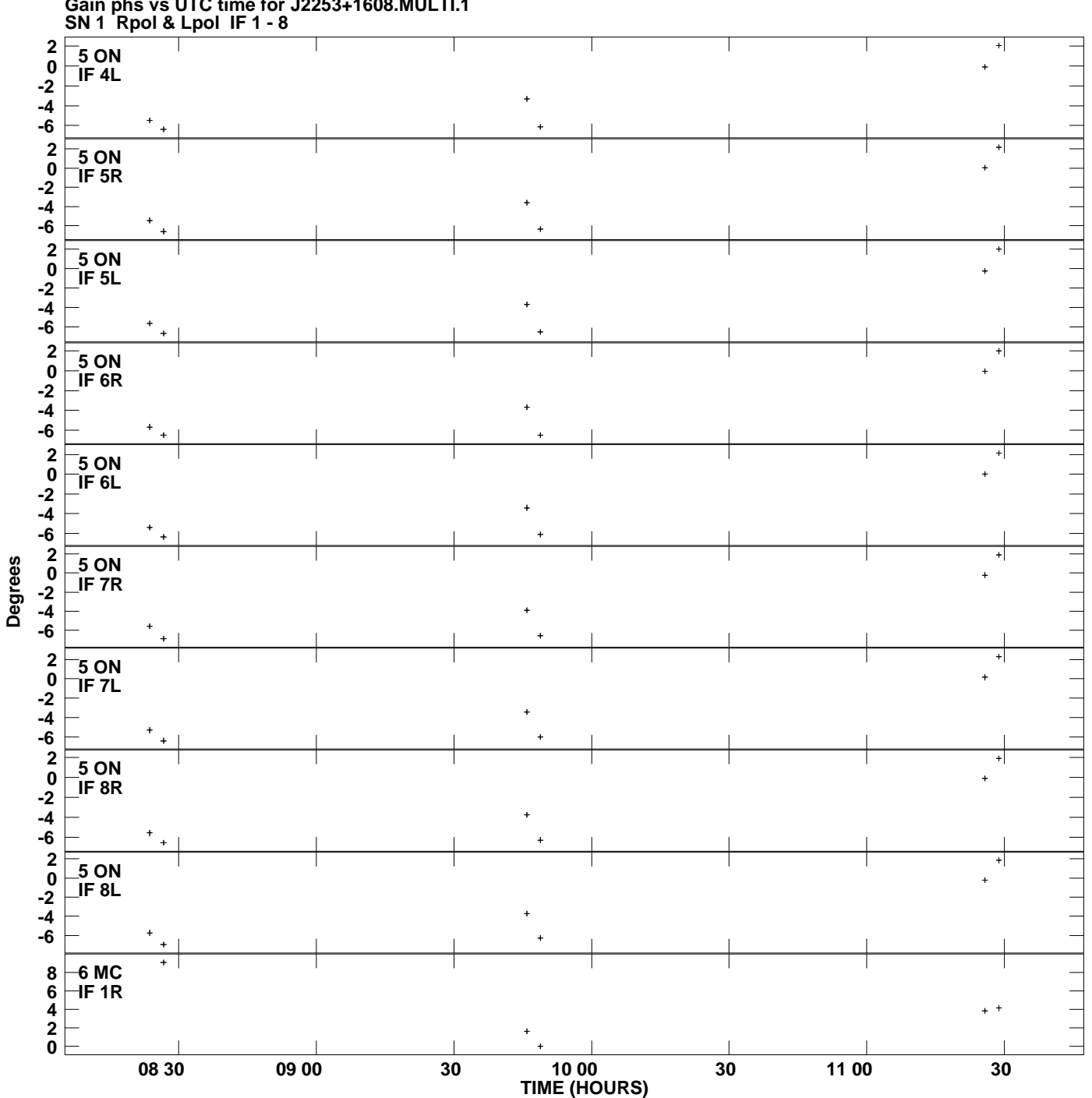

**Gain phs vs UTC time for J2253+1608.MULTI.1 Plot file version 7 created 29-JUL-2011 02:19:52**

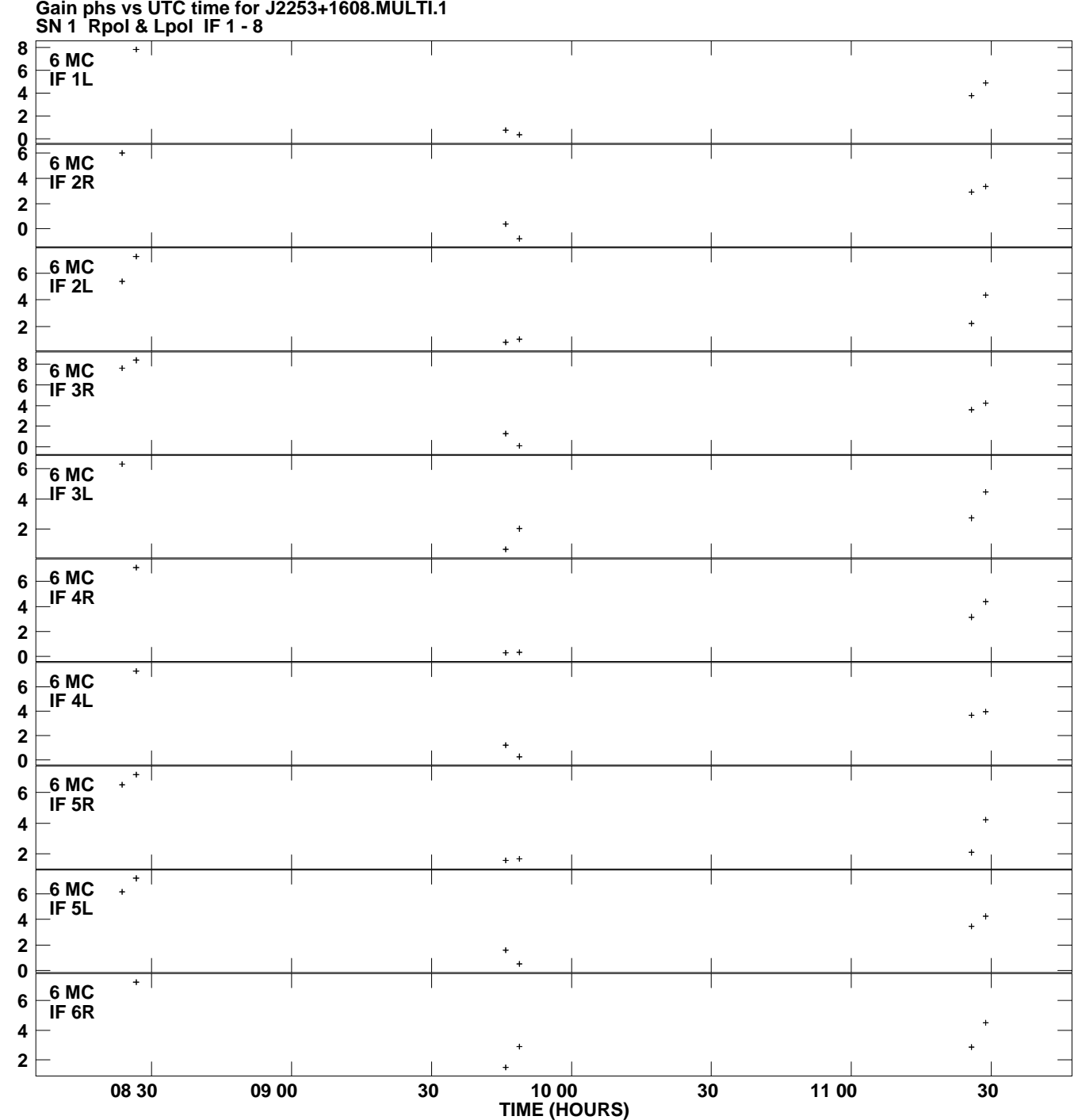

**Gain phs vs UTC time for J2253+1608.MULTI.1 Plot file version 8 created 29-JUL-2011 02:19:52**

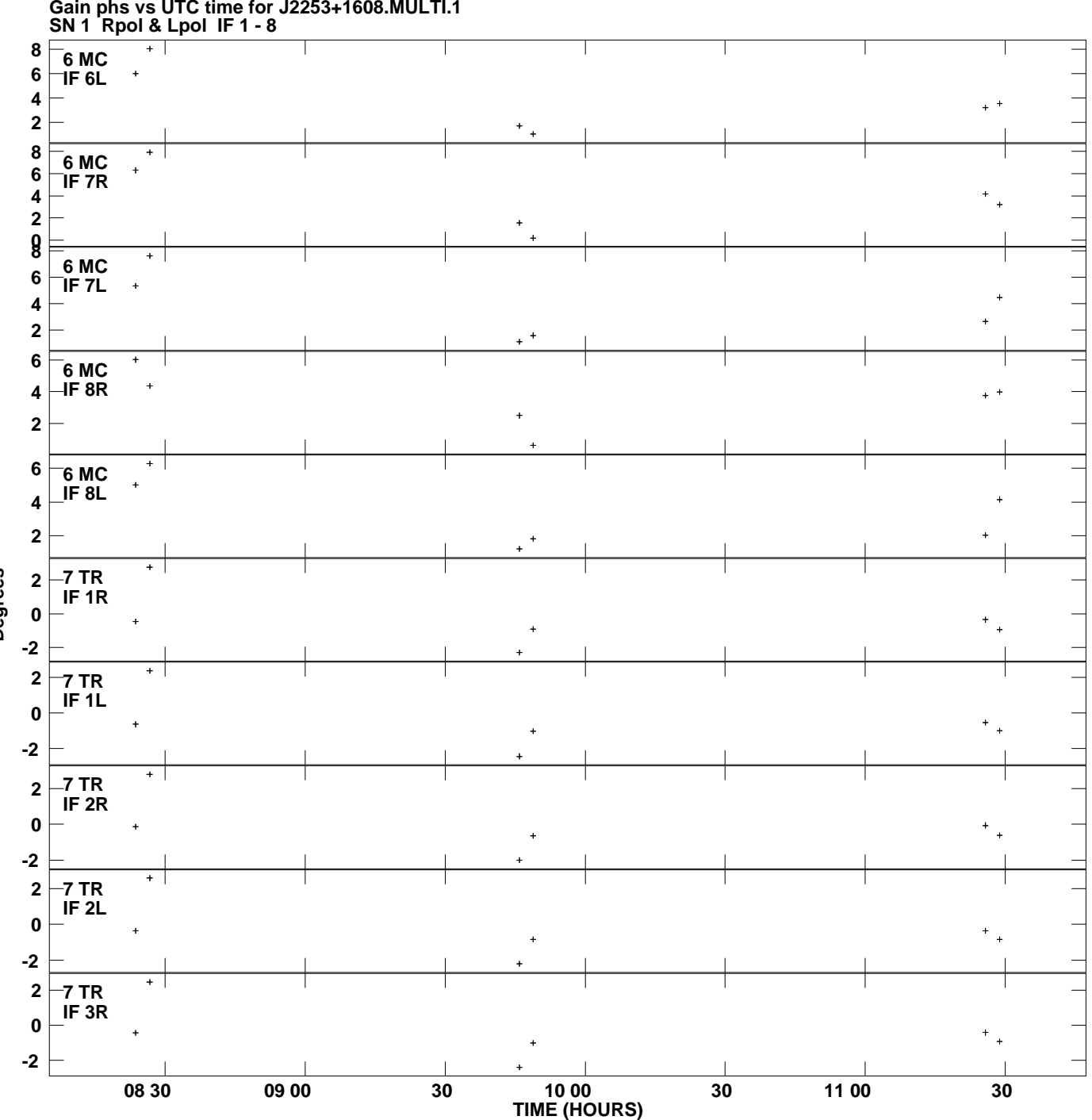

**Gain phs vs UTC time for J2253+1608.MULTI.1 Plot file version 9 created 29-JUL-2011 02:19:52**

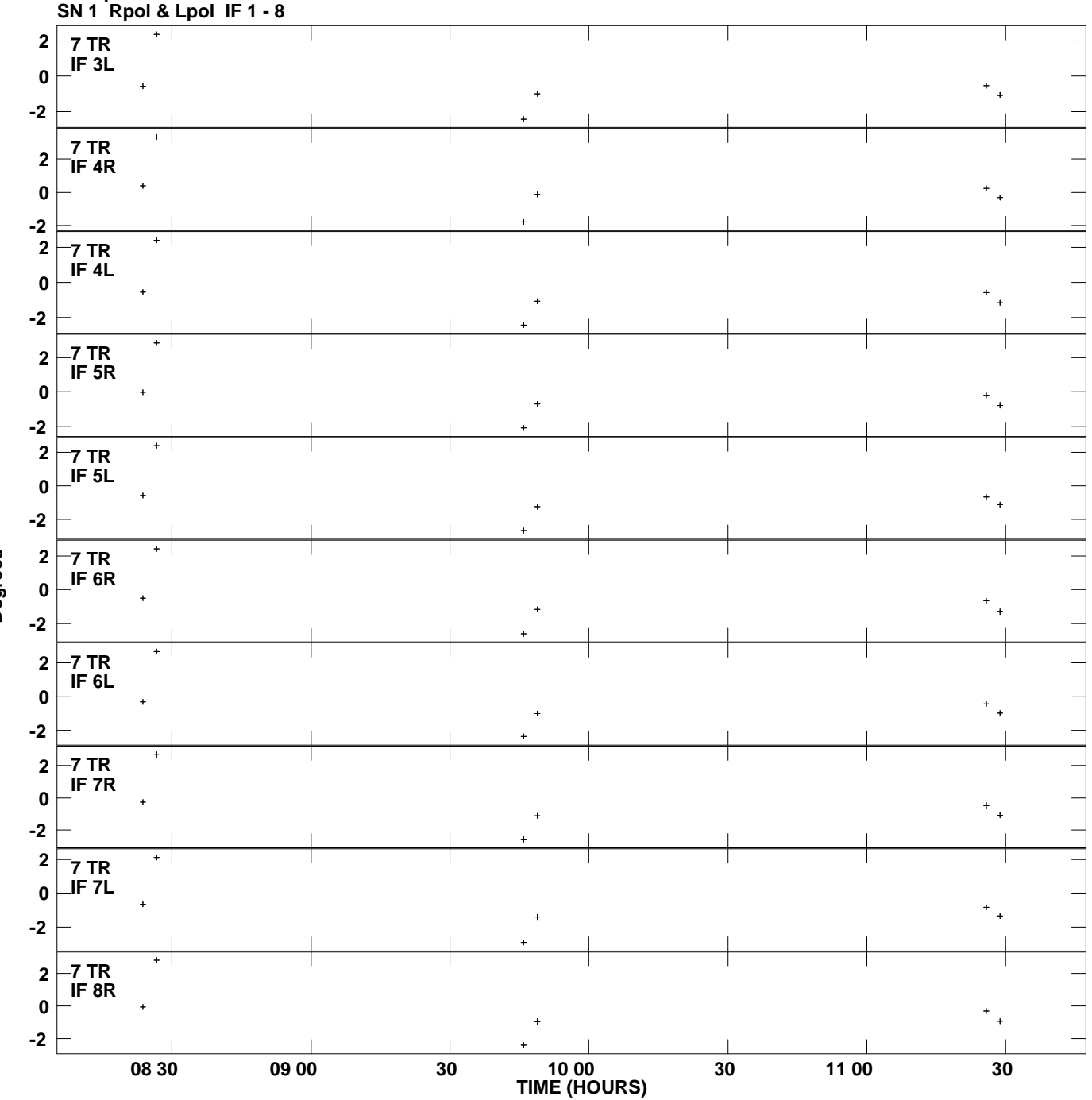

**Gain phs vs UTC time for J2253+1608.MULTI.1 Plot file version 10 created 29-JUL-2011 02:19:52**

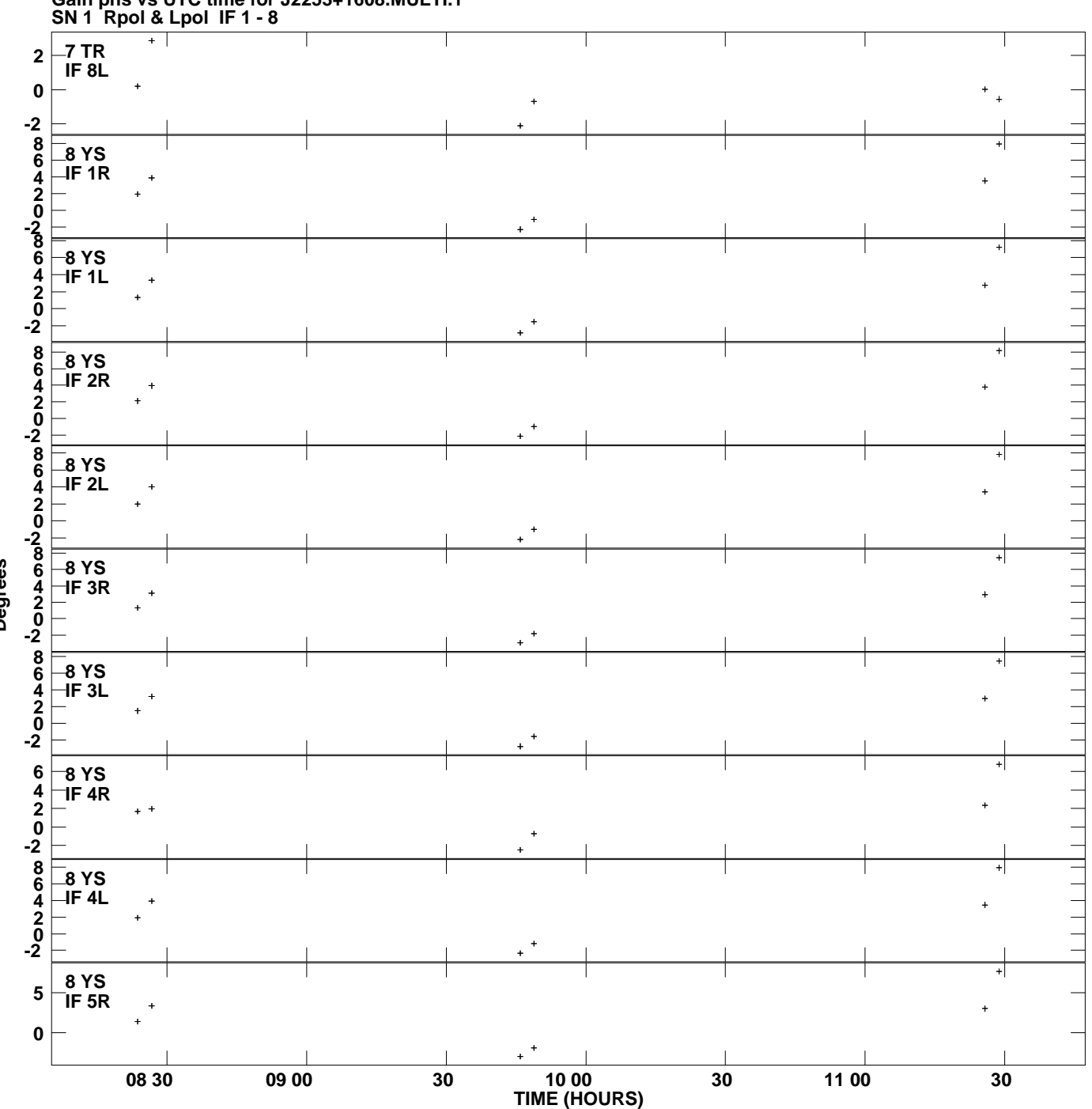

**Gain phs vs UTC time for J2253+1608.MULTI.1 Plot file version 11 created 29-JUL-2011 02:19:52**

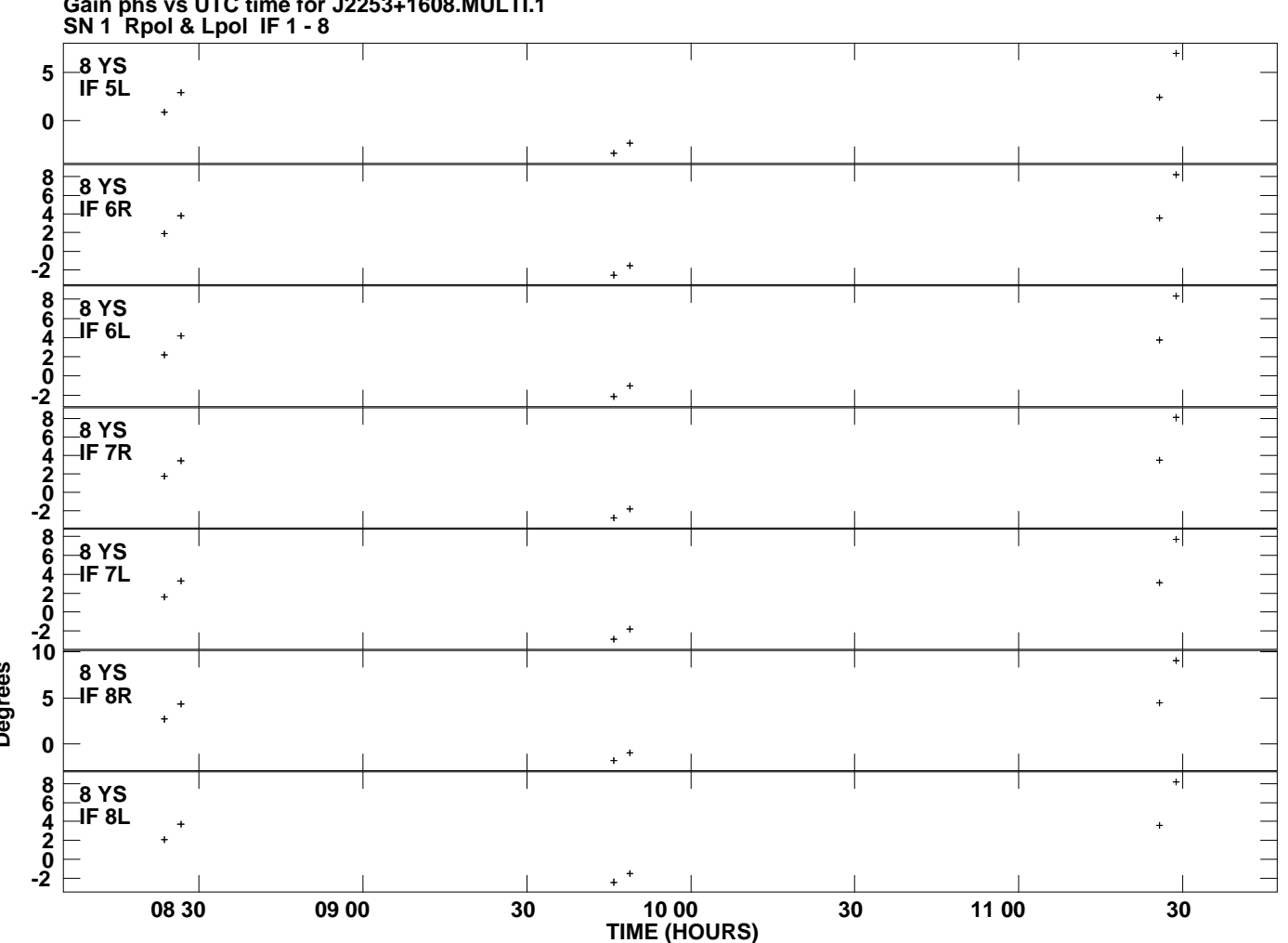

**Gain phs vs UTC time for J2253+1608.MULTI.1 Plot file version 12 created 29-JUL-2011 02:19:52**